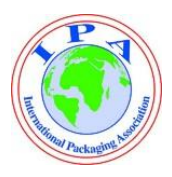

## **IPA White Paper – Metal Can Recycling**

Metal can be recycled infinitely without losing any of its properties, saving energy and raw material each time it is re-processed. Steel cans and steel scrap are recycled into new steel products, including structural steel, nuts and bolts, and steel cans again

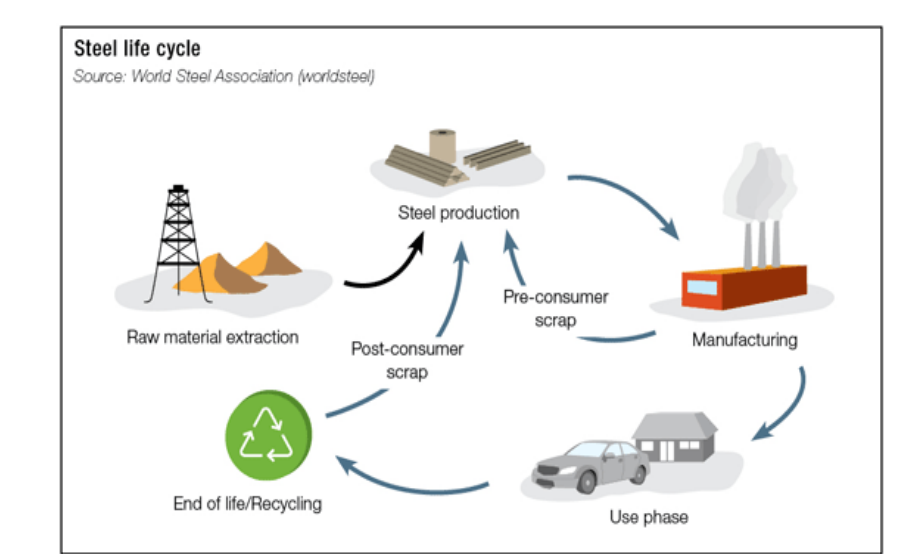

Recycling reduces the need for mining, which has huge negative environmental consequences, producing large quantities of waste and toxins along with the removal of natural vegetation.

## Steel recycling results in

 74% savings in energy 90% savings in virgin materials 86% reduction in air pollution 40% reduction in water use 76% reduction in water pollution 97% reduction in mining wastes

(figures from envirobank, Australia)

95% less energy is needed to make aluminium from recycled cans rather than from the raw material bauxite. Aluminium cans and aluminium scrap are recycled into new aluminium products including aeroplanes, cars, and more cans.

Within the last 20 years the metal for cans has become thinner and thinner. Weight reduction for aluminium cans has sum up to 28%, steel packaging has become 33% lighter. Lightweighting saves material but also transport and storage cost, and energy.

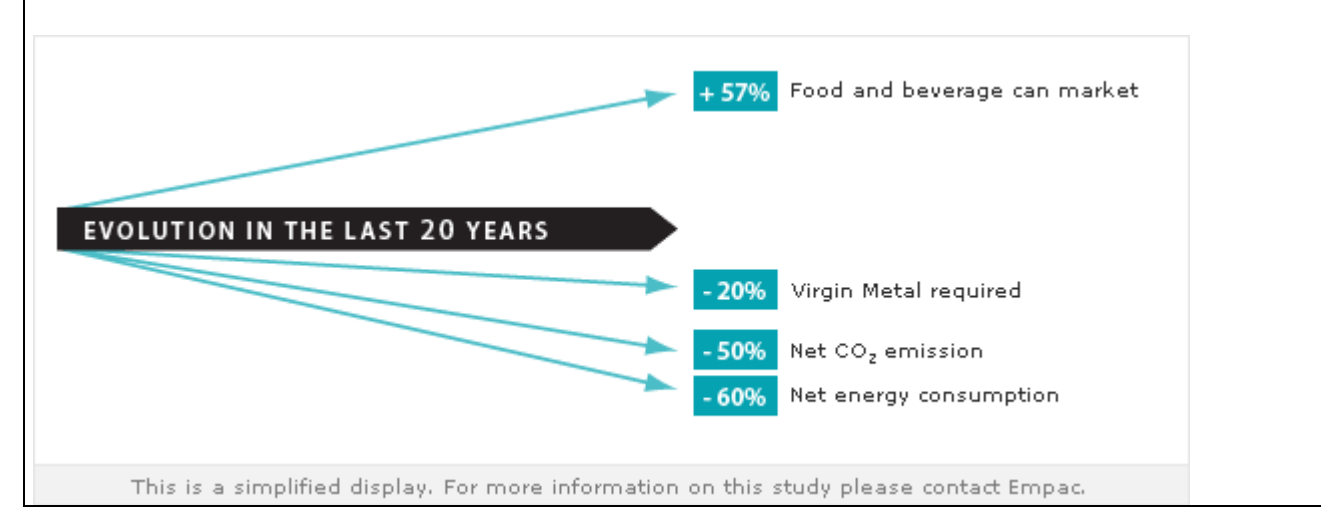

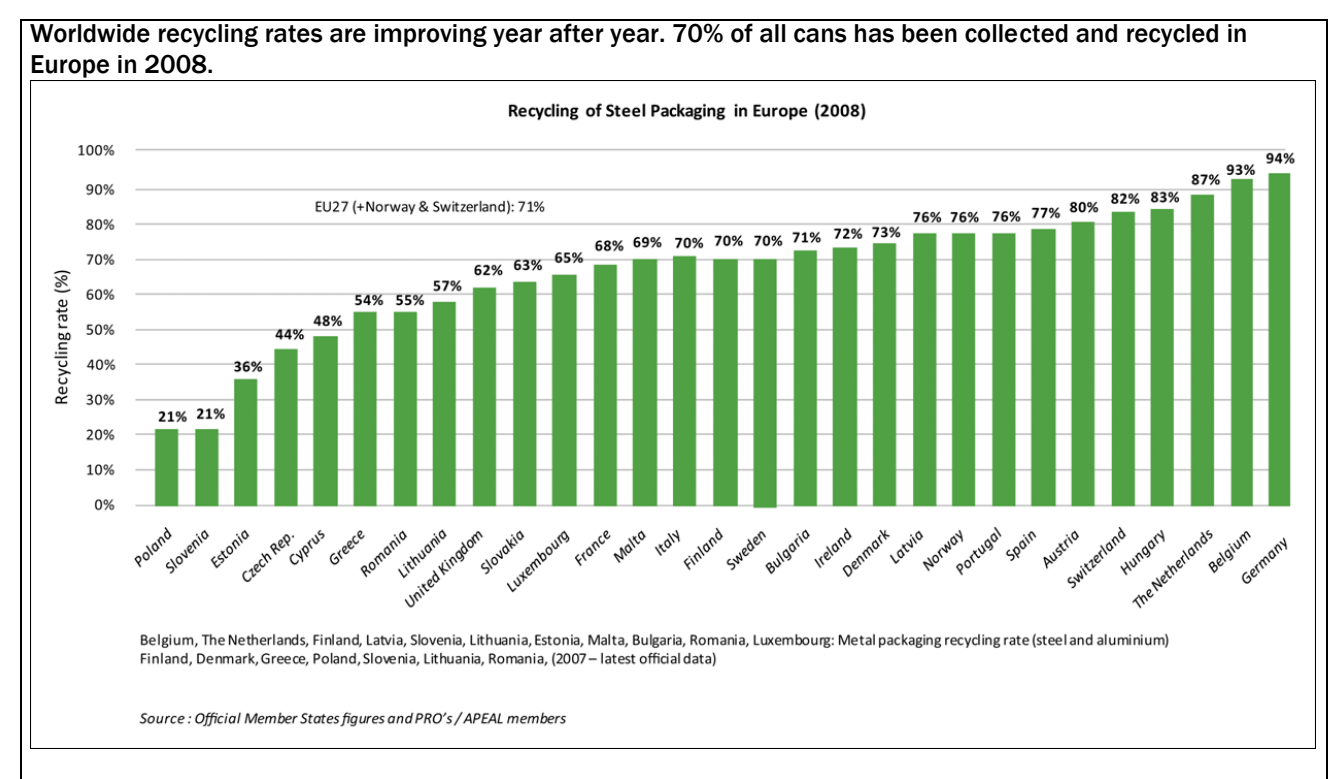

Steel is the most heavily recycled material of all major packaging materials, including variety of plastics, paperboard, and glass. The recycling rate for steel products has a direct inverse relationship with the amount of CO2 emissions associated with steel products.

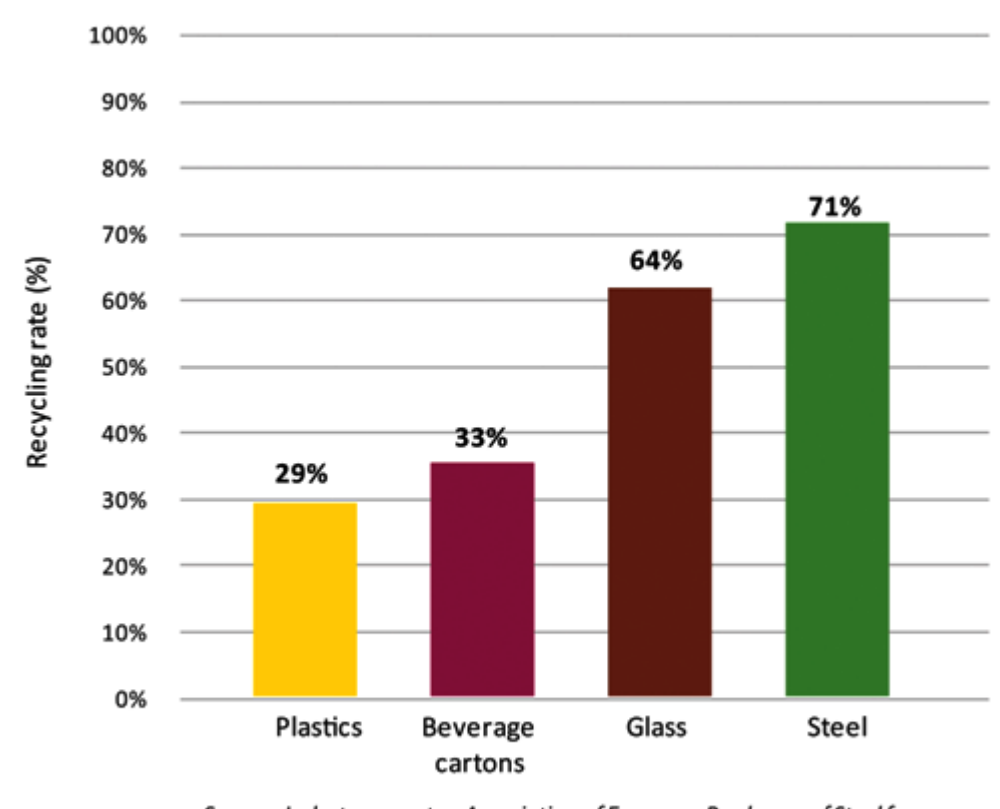

Recycling of Main Packaging Materials in Europe (2008)

Source: Industry experts - Association of European Producers of Steel for Packaging (APEAL) European Glass Packaging Federation (FEVE)- The Alliance for Beverage Cartons & the Environment (ACE) - PlasticsEurope

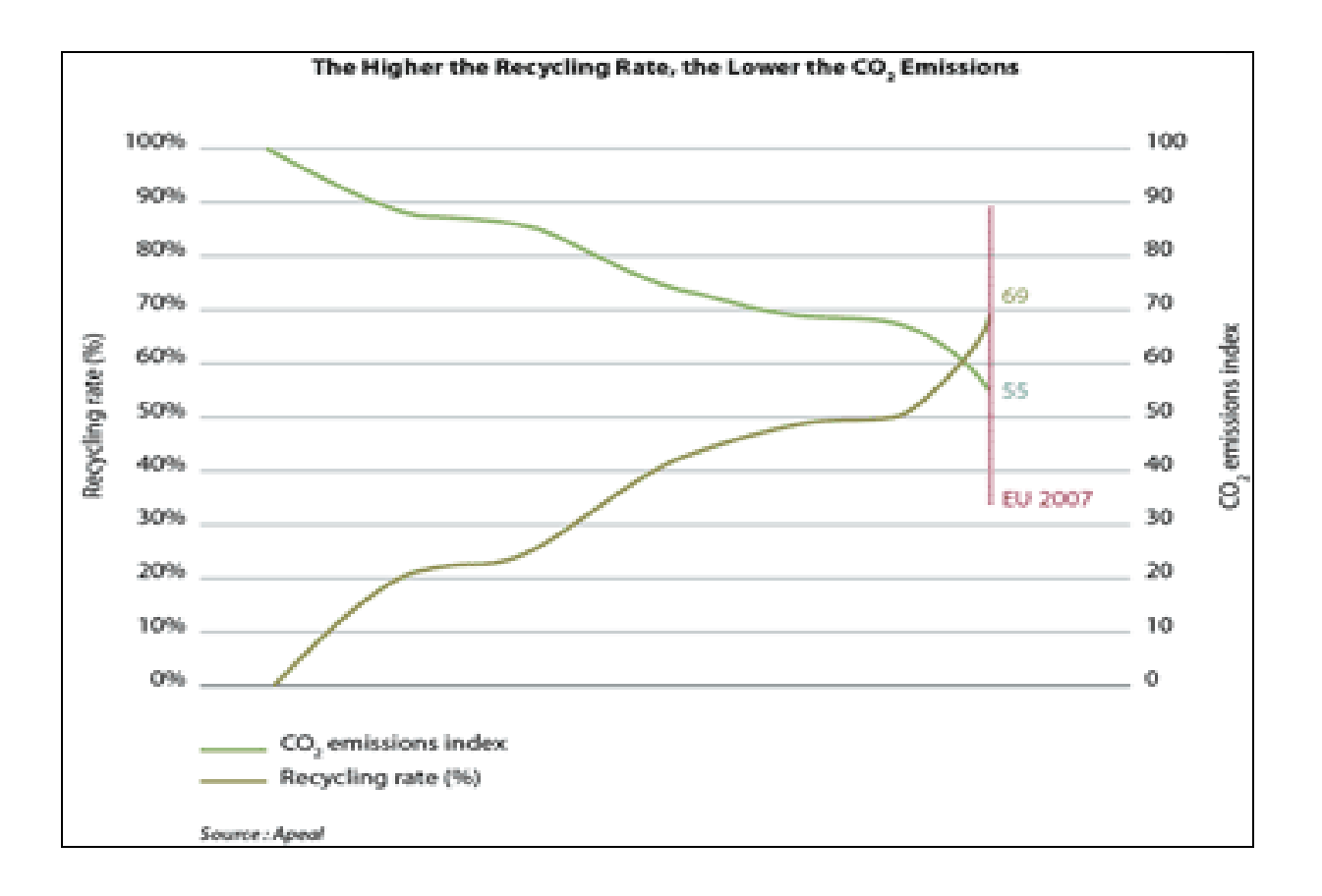